Федеральное государственное бюджетное образовательное учреждение высшего образования «Брянский государственный аграрный университет»

КАФЕДРА ИНФОРМАЦИОННЫХ СИСТЕМ И ТЕХНОЛОГИЙ

# УЛЬЯНОВА Н.Д.

**Методическое пособие для самостоятельной работы по курсу «Электронный документооборот»** 

> БРЯНСКАЯ ОБЛАСТЬ 2016

УДК 681.3.06

Ульянова Н.Д. Методическое пособие для самостоятельной работы по курсу «Электронный документооборот» »: методическое пособие. / Н.Д. Ульянова. - Брянск: Издательство Брянский ГАУ, 2016.- 16 с.

В пособии представлены задания для самостоятельной работы студентов по основным темам курса «Электронный документооборот» для направления подготовки 09.03.03 Прикладная информатика профиль Прикладная информатика в экономике, для направления подготовки 38.03.01 Экономика профиль Финансы и кредит.

Рецензент: ст. преподаватель кафедры информационных систем и технологий Бишутина Л.И.

Рекомендовано к изданию решением учебно-методического совета экономического факультета от 20.01.2016г., протокол №4.

> Брянский ГАУ, 2016 Н.Д. Ульянова, 2016

#### **Введение**

В настоящее время компьютеры используются повсеместно и предназначены для использования специалистами экономического профиля в управленческой и научной деятельности. Учитывая все возрастающую конкуренцию на рынке труда, студенты должны быть готовы к работе с наиболее распространенными в их будущей сфере деятельности программными продуктами. Поэтому при изучении технологии электронного документооборота они должны самостоятельно приобрести глубокие знания по всем основным блокам данного направления: истории развития электронного документооборота, популярных системах электронного документооборота, использовании СЭД «1С: Документооборот» на предприятиях РФ, СЭД в административном управлении, овладеть навыками работы в СЭД «Евфрат-документооборот». Представленные материалы имеют целью формирование компетенций и освоение обучающимися видов профессиональной деятельности в соответствии с ФГОС ВО и ОПОП ВО по направлениям подготовки.

Самостоятельная работа студентов является важнейшей составной частью учебного процесса. В ходе самостоятельной работы студент решает следующие задачи: самостоятельно применяет в процессе самообразования учебно-методические материалы, разработанные профессорско-преподавательским составом в помощь студенту; изучает учебную и научную литературу, углубляет и расширяет знания, полученные на аудиторных занятиях; осуществляет поиск ответов на поставленные преподавателем вопросы; самостоятельно изучает отдельные темы учебной программы дисциплины; самостоятельно планирует процесс освоения материала в сроки, предусмотренные графиком учебного процесса; совершенствует умение анализировать и обобщать полученную информацию; развивает навыки научноисследовательской работы.

### **1. Общие рекомендации**

Дисциплина «Электронный документооборот» предусматривает изучение теоретического материала, выполнение практических заданий, курсовой работы и рефератов.

Цель дисциплины «Электронный документооборот» - дать студентам знания в области использования современных средств документационного обеспечения управления деятельностью организаций на основе технологий автоматизации управленческих процессов и обработки документов с применением систем электронного документооборота. Обучить практическим навыкам, которые позволили бы им свободно и на высоком уровне владеть программными средствами для решения задач в практической деятельности.

Самостоятельная работа по дисциплине «Электронный документооборот» проводится в форме самостоятельной подготовки студентами рефератов и защиты (выступление с докладом) их, а также выполнения индивидуальных заданий.

Реферат выполняется студентами очной формы обучения по конкретной теме, которую следует изучить самостоятельно на основе литературных данных. Работа над рефератом позволит приобрести определенные навыки в обобщении и изложении материала по интересующим студента вопросам.

При раскрытии темы реферата необходимо учесть региональный аспект. Тему реферата можно уточнить и согласовать с ведущим преподавателем.

## **Задания для самостоятельной работы Тема 1. Обзор популярных СЭД**

**Задание**. Изучить информацию и выполнить реферат по предлагаемой теме с добавлением скриншотов интерфейса программы.

- 1. СЭД Дело
- 2. СЭД Тезис
- 3. СЭД Мотив
- 4. СЭД ЛЕТОГРАФ
- 5. СЭД БОСС-Референт
- 6. СЭД Золушка
- 7. СЭД Эскадо
- 8. СЭД CompanyMedia
- 9. СЭД Globus Professional
- 10. СЭД DocsVision
- 11. СЭД LanDocs
- 12. СЭД DIRECTUM
- 13. СЭД VisualDoc
- 14. СЭД Гран Док
- 15. СЭД ДокМенеджер
- 16. СЭД Эффект-Офис ИКК
- 17. СЭД ДиаДок

### **Тема 2. Изучение истории развития СЭД**

**Задание**: изучить информацию и выполнить реферат по предлагаемой

тем.

- 1. Возникновение письменности, появление документа
- 2. Что такое электронный документ?
- 3. Деловые и юридические документы древнего Египта.
- 4. Документы древней Месопотамии.
- 5. Этапы развития СЭД.
- 6. Поколения развития СЭД.
- 7. Государственное делопроизводство в советскую эпоху.
- 8. Организация делопроизводства в 1917-1941 гг.
- 9. История управления и делопроизводства в 1945-1990 гг.
- 10. История развития системы государственного делопроизводства в

### России.

- 11. Возникновение и развитие устава как вида документа в Древней Руси
- 12. История развития компьютерных и информационных технологий.
- 13. Основные концепции безбумажной технологии управления
- 14. История систем распознавания образов.
- 15. Развитие технических средств для СЭД .
- 16. Развитие систем защиты информации.

## **Тема 3. Система ЕВФРАТ – Документооборот: Пользователь**

**Задание:** Заполнить описанные документы по теме «Выполнение поручений», согласно варианту.

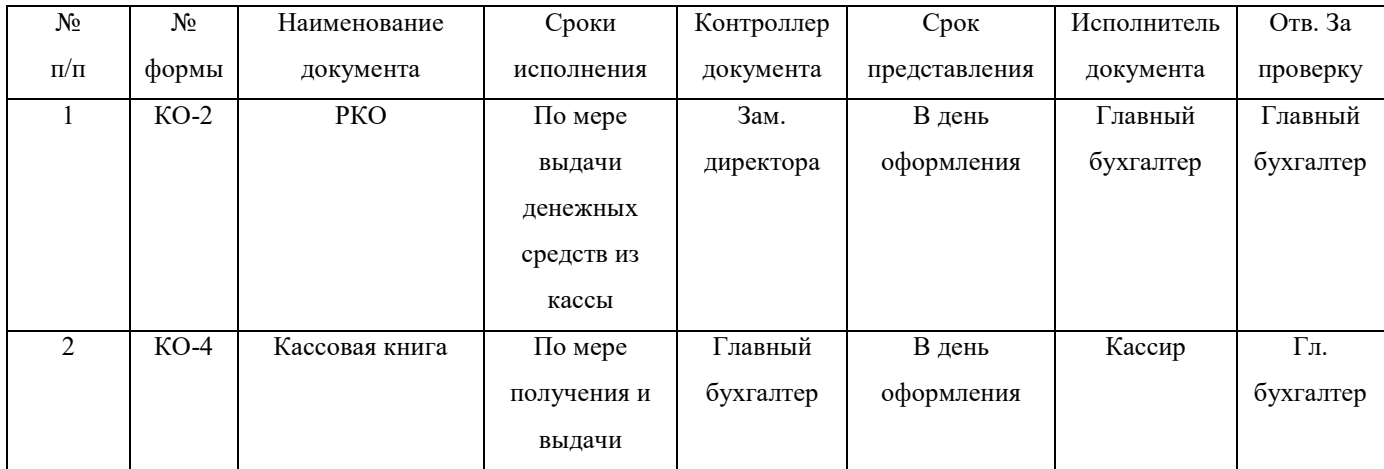

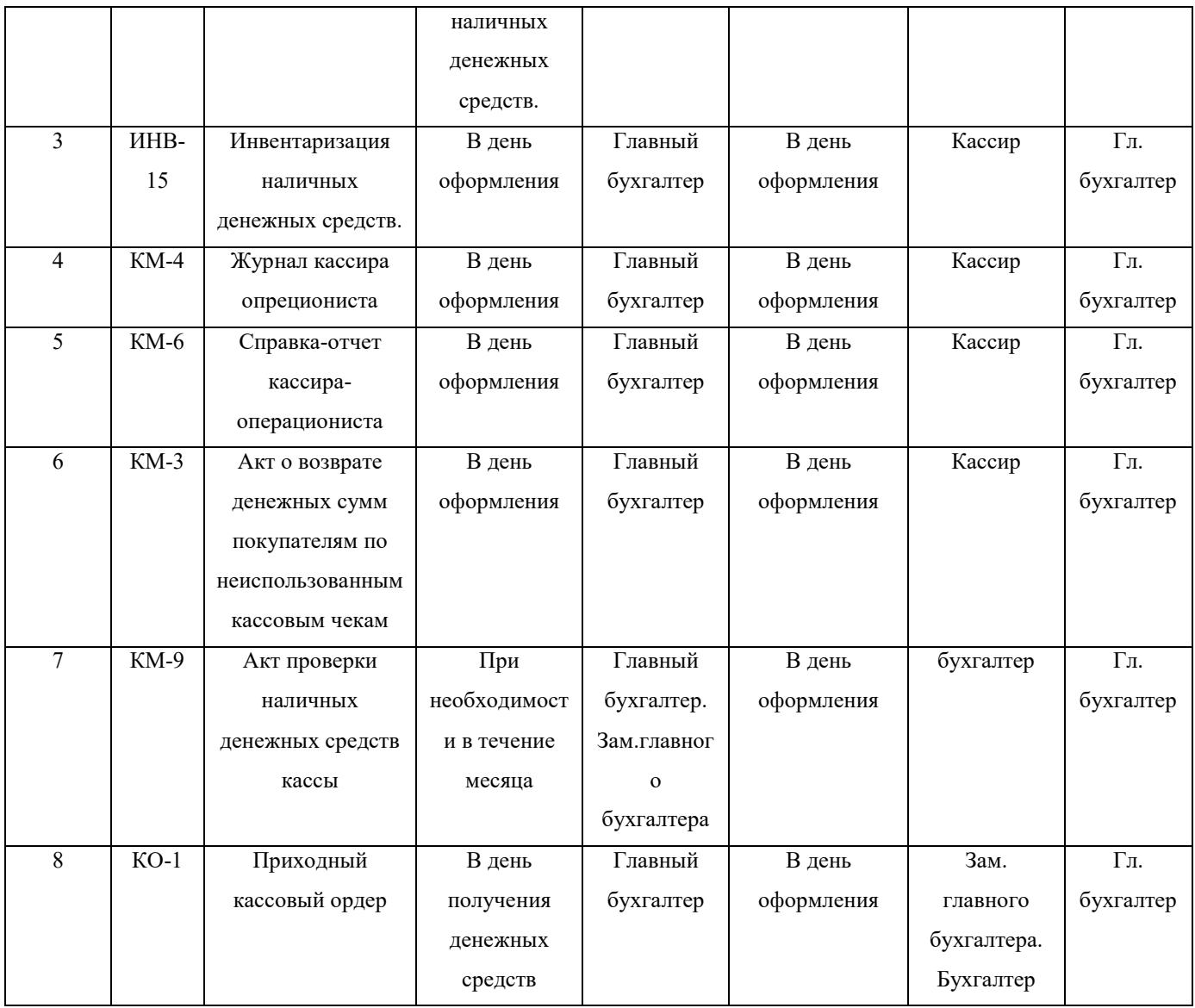

Для варианта №7. При регистрации акта проверки наличных денежных средств кассы, необходимо указать согласование с зам.Глав.Бух.

# **Тема 4. Использование СЭД «1С: Документооборот» на предприятиях Российской Федерации**

**Задание**: изучить информацию и выполнить реферат по предлагаемой теме.

- 1. СЭД «1С: Документооборот» на предприятиях малого бизнеса
- 2. СЭД «1С: Документооборот» на предприятиях среднего бизнеса
- 3. СЭД «1С: Документооборот» в сельскохозяйственных предприятиях
- 4. СЭД «1С: Документооборот» на промышленных предприятиях
- 5. СЭД «1С: Документооборот» в торговых предприятиях
- 6. СЭД «1С: Документооборот» на предприятиях молочной промышленности
- 7. СЭД «1С: Документооборот» на предприятиях легкой промышленности
- 8. СЭД «1С: Документооборот» на кондитерских предприятиях
- 9. СЭД «1С: Документооборот» в бюджетных организациях
- 10.СЭД «1С: Документооборот» в организациях государственного управления
- 11.СЭД «1С: Документооборот» в организациях муниципального управления
- 12.СЭД «1С: Документооборот» на предприятиях перерабатывающей промышленности
- 13.СЭД «1С: Документооборот» в ВУЗах
- 14.СЭД «1С: Документооборот» в школах
- 15. СЭД «1С: Документооборот» в магазинах
- 16.СЭД «1С: Документооборот» в учреждениях СПО

### **Тема 5. СЭД в административном управлении**

**Задание**: изучить информацию и выполнить реферат по предлагаемой теме

- 1. Документооборот и делопроизводства административного округа
- 2. СЭД Гранит-Центр
- 3. Системы электронного документооборота (СЭД) инструмент эффективного управления деятельностью предприятия
- 4. Как внедрить систему управления документооборотом
- 5. Ведение электронного архива документов
- 6. Необходимость автоматизации административного управления

организации

7. Административное делопроизводство

8. О внедрении систем электронного документооборота и делопроизводства в территориальном управлении административного района

9. Требования к информационным системам электронного документооборота федеральных органов исполнительной власти

10. Поддержка регулярного менеджмента системой электронного документооборота

11. Административная технология Hubbard Management System

12. Электронные административные регламенты

- 13. Автоматизация административного управления
- 14. Автоматизация документационного обеспечения управления
- 15. Автоматизированные системы административного управления документацией
- 16. Установка системы «административных рамок» в работе с электронной документацией.

# **Тема 6. Использование СЭД «ЕВФРАТ-Документооборот» на предприятиях Российской Федерации**

**Задание**: изучить информацию и выполнить реферат по предлагаемой теме.

- 1. СЭД «ЕВФРАТ-Документооборот» на предприятиях малого бизнеса
- 2. СЭД «ЕВФРАТ-Документооборот» на предприятиях среднего бизнеса
- 3. СЭД «ЕВФРАТ-Документооборот» в сельскохозяйственных предприятиях
- 4. СЭД «ЕВФРАТ-Документооборот» на промышленных предприятиях
- 5. СЭД «ЕВФРАТ-Документооборот» в торговых предприятиях
- 6. СЭД «ЕВФРАТ-Документооборот» на предприятиях молочной промышленности
- 7. СЭД «ЕВФРАТ-Документооборот» на предприятиях легкой промышленности
- 8. СЭД «ЕВФРАТ-Документооборот» на кондитерских предприятиях
- 9. СЭД «ЕВФРАТ-Документооборот» в бюджетных организациях
- 10.СЭД «ЕВФРАТ-Документооборот» в организациях государственного управления
- 11.СЭД «ЕВФРАТ-Документооборот» в организациях муниципального управления
- 12.СЭД «ЕВФРАТ-Документооборот» на предприятиях перерабатывающей промышленности
- 13.СЭД «ЕВФРАТ-Документооборот» в ВУЗах
- 14.СЭД «ЕВФРАТ-Документооборот» в школах
- 15. СЭД «ЕВФРАТ-Документооборот» в магазинах
- 16.СЭД «ЕВФРАТ-Документооборот» в учреждениях СПО

#### **Список рекомендуемой литературы**

- 1. Кузнецов И. Н. Документационное обеспечение управления и делопроизводство: учеб. для бакалавров. - М.: Юрайт, 2012
- 2. Раздорожный А. А. Документирование управленческой деятельности. М.: Инфра-М, 2009
- 3. Черников Б. В. Информационные технологии управления: учеб. для вузов. - М.: ФОРУМ, 2009
- 4. Глинских А. Мировой рынок систем электронного документооборота./ IT-портал http://www.iteam.ru/publications/it/section\_64/article\_2582/.
- 5. ЕВФРАТ Руководство администратора (диск CD). М.: Cognitive Technologies Ltd, 2010
- 6. ЕВФРАТ Руководство пользователя (диск CD). М.: Cognitive Technologies Ltd, 2010
- 7. Максимально полная и актуальная информация о российском рынке документооборота, его тенденциях и событиях. [Электронный ресурс]. Режим доступа: – http://www.docflow.ru/, свободный.
- 8. Материалы и тезисы докладов с конференций, посвященных электронному документообороту и системам СЭД, электронную правовую, нормативно-методическую библиотеку и т.н. «Электронная библиотека документоведа», «Энциклопедия делопроизводства». [Электронный ресурс]. Режим доступа: – http://www.termika.ru, свободный.
- 9. Романов Д.А., Ильина Т.Н., Логинова А.Ю. Правда об электронном документообороте [Электронный ресурс]. — Электрон. дан. — М.: ДМК-Пресс, 2009. - Режим доступа: http://www.book.ru/book/902739/view — Загл. с экрана.

10. Ульянова Н. Д. Электронный документооборот: электронное учебнометод. пособие. - Брянск: БГАУ, 2015

11. Журнал Прикладная информатика 2006-2015 (60 экз.)

## **СОДЕРЖАНИЕ**

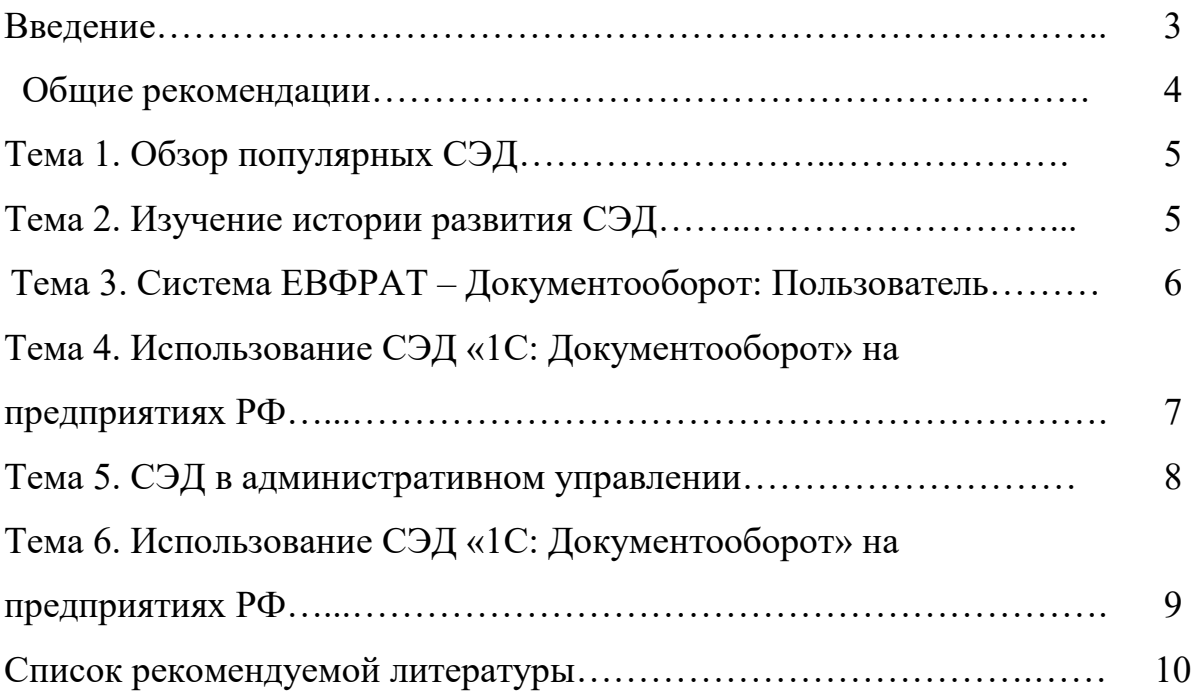

Учебное издание

Ульянова Наталья Дмитриевна

Методическое пособие для самостоятельной работы по курсу «Электронный документооборот»

Компьютерный набор произвела Ульянова Н.Д.

Редактор Казакова Е.И.

Подписано к печати 07.12.2015г. Формат 60х84. 1/16. Бумага печатная. Усл.п.л. 0,7. Тираж 100 экз. Изд. №4131

Издательство Брянского государственного аграрного университета 243365, Брянская обл., Выгоничский район, п. Кокино, БГАУ